# THE STAT STATE STATE STATE STATE STATE STATE STATE STATE STATE STATE STATE STATE STATE STATE STATE STATE STATE

日中崇三线区间 <sub>堡镇汽车站</sub> 2008年 10月 日本 2008页模式查看

公交申崇三区间((堡镇汽车站))共有2条行车路线。工作日的服务时间为: (1) 堡镇汽车站: 05:55 - 20:55(2) 汶水路共和新路: 05:40 - 20:40 使用Moovit找到公交申崇三线区间离你最近的站点,以及公交申崇三线区间下班车的到站时间。

#### 方向**:** 堡镇汽车站 2站 [查看时间表](https://moovitapp.com/shanghai___%E4%B8%8A%E6%B5%B7-3000/lines/%E7%94%B3%E5%B4%87%E4%B8%89%E7%BA%BF%E5%8C%BA%E9%97%B4/320295/1004676/zh-cn?ref=2&poiType=line&customerId=4908&af_sub8=%2Findex%2Fzh-cn%2Fline-pdf-Shanghai___%25E4%25B8%258A%25E6%25B5%25B7-3000-855781-320295&utm_source=line_pdf&utm_medium=organic&utm_term=%E5%A0%A1%E9%95%87%E6%B1%BD%E8%BD%A6%E7%AB%99)

汶水路共和新路

堡镇汽车站

## 公交申崇三线区间的时间表

往堡镇汽车站方向的时间表

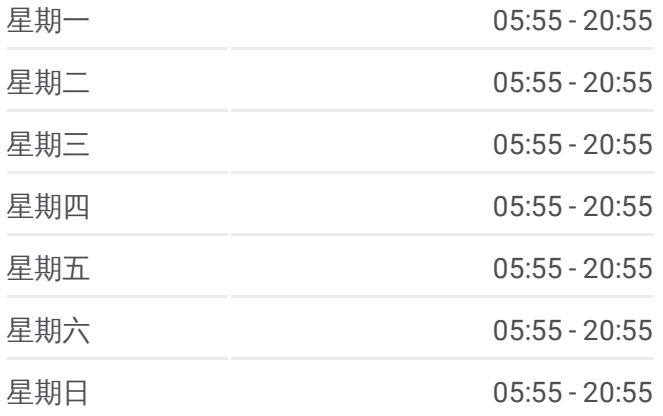

公交申崇三线区间的信息 方向**:** 堡镇汽车站 站点数量**:** 2 行车时间**:** 40 分 途经站点**:**

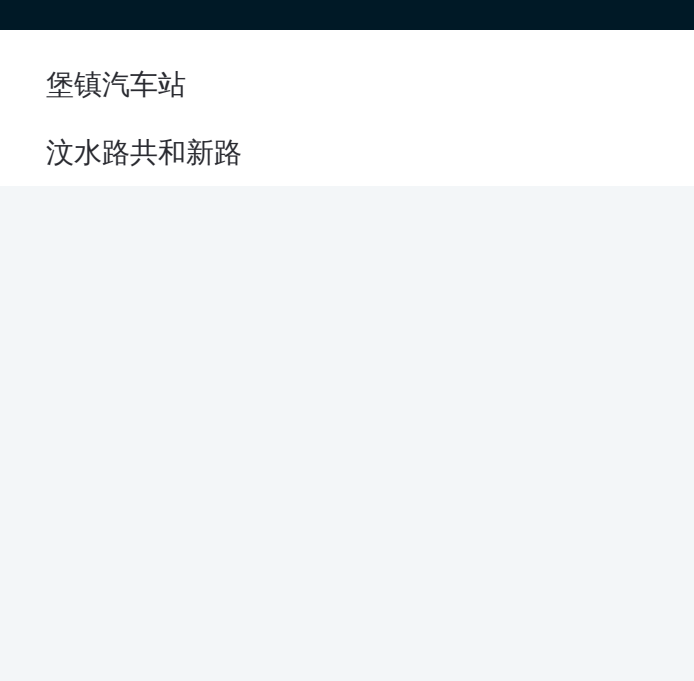

#### 方向**:** 汶水路共和新路 2站 [查看时间表](https://moovitapp.com/shanghai___%E4%B8%8A%E6%B5%B7-3000/lines/%E7%94%B3%E5%B4%87%E4%B8%89%E7%BA%BF%E5%8C%BA%E9%97%B4/320295/1004675/zh-cn?ref=2&poiType=line&customerId=4908&af_sub8=%2Findex%2Fzh-cn%2Fline-pdf-Shanghai___%25E4%25B8%258A%25E6%25B5%25B7-3000-855781-320295&utm_source=line_pdf&utm_medium=organic&utm_term=%E5%A0%A1%E9%95%87%E6%B1%BD%E8%BD%A6%E7%AB%99)

堡镇汽车站

汶水路共和新路

### 公交申崇三线区间的时间表

往汶水路共和新路方向的时间表

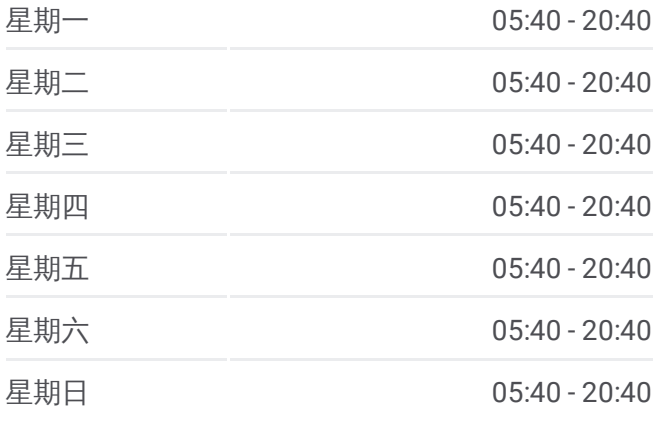

#### 公交申崇三线区间的信息

方向**:** 汶水路共和新路 站点数量**:** 2 行车时间**:** 40 分 途经站点**:**

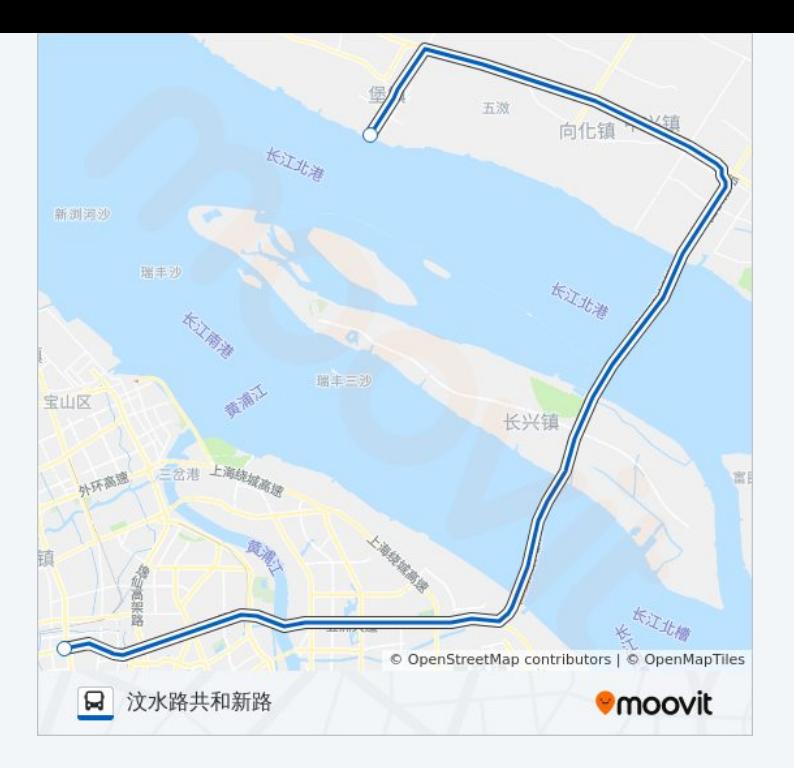

你可以在moovitapp.com下载公交申崇三线区间的PDF时间表和线路图。使 用Moovit[应用程式查](https://moovitapp.com/shanghai___%E4%B8%8A%E6%B5%B7-3000/lines/%E7%94%B3%E5%B4%87%E4%B8%89%E7%BA%BF%E5%8C%BA%E9%97%B4/320295/1004676/zh-cn?ref=2&poiType=line&customerId=4908&af_sub8=%2Findex%2Fzh-cn%2Fline-pdf-Shanghai___%25E4%25B8%258A%25E6%25B5%25B7-3000-855781-320295&utm_source=line_pdf&utm_medium=organic&utm_term=%E5%A0%A1%E9%95%87%E6%B1%BD%E8%BD%A6%E7%AB%99)询上海的实时公交、列车时刻表以及公共交通出行指 南。

关于[Moovit](https://editor.moovitapp.com/web/community?campaign=line_pdf&utm_source=line_pdf&utm_medium=organic&utm_term=%E5%A0%A1%E9%95%87%E6%B1%BD%E8%BD%A6%E7%AB%99&lang=en) · MaaS[解决方案](https://moovit.com/maas-solutions/?utm_source=line_pdf&utm_medium=organic&utm_term=%E5%A0%A1%E9%95%87%E6%B1%BD%E8%BD%A6%E7%AB%99) · [城市列表](https://moovitapp.com/index/zh-cn/%E5%85%AC%E5%85%B1%E4%BA%A4%E9%80%9A-countries?utm_source=line_pdf&utm_medium=organic&utm_term=%E5%A0%A1%E9%95%87%E6%B1%BD%E8%BD%A6%E7%AB%99) · Moovit社区

© 2023 Moovit - 版权所有

查看实时到站时间

Web App  $\bullet$  App Store  $\bullet$  Figure  $\bullet$  Soogle Play